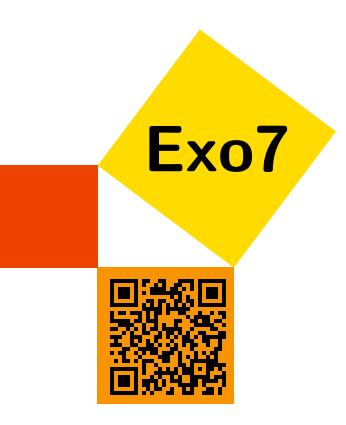

# Développements limités

Corrections d'Arnaud Bodin.

# 1 Calculs

# <span id="page-0-0"></span>Exercice 1

Donner le développement limité en 0 des fonctions :

1.  $\cos x \cdot \exp x$  à l'ordre 3 2.  $(ln(1+x))^2$  à l'ordre 4 3.  $\frac{\sin x - x}{3}$  $\frac{x}{x^3}$  à l'ordre 6 4.  $\exp(\sin(x))$  à l'ordre 4 5.  $sin^6(x)$  à l'ordre 9 6.  $ln(cos(x))$  à l'ordre 6 7.  $\frac{1}{1}$  $\frac{1}{\cos x}$  à l'ordre 4 8. tan*x* à l'ordre 5 (ou 7 pour les plus courageux) 9.  $(1+x)^{\frac{1}{1+x}}$  à l'ordre 3 10.  $arcsin(ln(1+x^2))$  à l'ordre 6 [Indication](#page-3-0)  $\nabla$  [Correction](#page-5-0)  $\nabla$  [Vidéo](http://www.youtube.com/watch?v=oBG5H6nDyhk) **in the Contract of Contract Contract Contract Contract Contract Contract Contract Contract Contract Contract Contract Contract Contract Contract Contract Contract Contract Contract** 

# <span id="page-0-1"></span>Exercice 2

- 1. Développement limité en 1 à l'ordre 3 de  $f(x) = \sqrt{x}$ .
- 2. Développement limité en 1 à l'ordre 3 de  $g(x) = e^{\sqrt{x}}$ .
- 3. Développement limité à l'ordre 3 en  $\frac{\pi}{3}$  de  $h(x) = \ln(\sin x)$ .

[Indication](#page-3-1) **V** [Correction](#page-9-0) **V** [Vidéo](http://www.youtube.com/watch?v=eGl4xUQYh6Q) **E** and H Video **E** and H 2001243]

# <span id="page-0-2"></span>Exercice 3

Donner un développement limité à l'ordre 2 de  $f(x) =$ √  $1+x^2$  $1 + x +$  $\frac{1}{\sqrt{2}}$  $\frac{x}{1+x^2}$  en 0. En déduire un développement à l'ordre 2 en +∞. Calculer un développement à l'ordre 1 en −∞. [Indication](#page-3-2)  $\bullet$  [Correction](#page-11-0)  $\bullet$  [Vidéo](http://www.youtube.com/watch?v=KCxPBmuttZE) **E** and the contract of the contract of the contract of the contract of the contract of the contract of the contract of the contract of the contract of the contract of the contract of

# 2 Applications

<span id="page-0-3"></span>Exercice 4

Calculer les limites suivantes

$$
\lim_{x \to 0} \frac{e^{x^2} - \cos x}{x^2} \qquad \lim_{x \to 0} \frac{\ln(1+x) - \sin x}{x} \qquad \lim_{x \to 0} \frac{\cos x - \sqrt{1-x^2}}{x^4}
$$

#### <span id="page-1-1"></span>Exercice 5

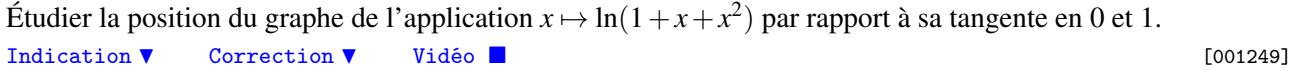

## <span id="page-1-2"></span>Exercice 6

Déterminer : 1. (a)  $\lim_{x \to +\infty}$  $\sqrt{x^2+3x+2}+x$ (b) lim *x*→−∞  $\sqrt{x^2+3x+2}+x$ 2.  $\lim_{x \to 0^+} (\arctan x)^{\frac{1}{x^2}}$ 

3. lim *x*→0  $(1+3x)^{\frac{1}{3}}-1-\sin x$  $1-\cos x$ [Indication](#page-3-5)  $\nabla$  [Correction](#page-14-0)  $\nabla$  [Vidéo](http://www.youtube.com/watch?v=c-IqNr313V8) **in the Contract of Contract Contract Contract (001265**)

# 3 Formules de Taylor

#### <span id="page-1-3"></span>Exercice 7

Soit *f* l'application de R dans R définie par  $f(x) = \frac{x^3}{1+x^2}$  $\frac{x}{1+x^6}$ . Calculer  $f^{(n)}(0)$  pour tout  $n \in \mathbb{N}$ . [Indication](#page-3-6)  $\bullet$  [Correction](#page-15-0)  $\bullet$  [Vidéo](http://www.youtube.com/watch?v=MY2kvANRkJo) **E** and the set of the contract of the contract of the contract of the contract of the contract of the contract of the contract of the contract of the contract of the contract of the c

#### <span id="page-1-4"></span>Exercice 8

Soit *a* un nombre réel et  $f$  : $]a, +\infty[ \to \mathbb{R}$  une application de classe  $C^2$ . On suppose  $f$  et  $f''$  bornées; on pose  $M_0 = \sup_{x > a} |f(x)|$  et  $M_2 = \sup_{x > a}$ *x*>*a*  $|f''(x)|$ .

- 1. En appliquant une formule de Taylor reliant  $f(x)$  et  $f(x+h)$ , montrer que, pour tout  $x > a$  et tout  $h > 0$ , on a :  $|f'(x)| \leqslant \frac{h}{2}$  $\frac{h}{2}M_2 + \frac{2}{h}$  $\frac{2}{h}M_0$ .
- 2. En déduire que  $f'$  est bornée sur  $]a, +\infty[$ .
- 3. Établir le résultat suivant : soit  $g: ]0, +\infty[ \to \mathbb{R}$  une application de classe  $C^2$  à dérivée seconde bornée et telle que  $\lim_{x \to +\infty} g(x) = 0$ . Alors  $\lim_{x \to +\infty} g'(x) = 0$ .

[Indication](#page-3-7)  $\nabla$  [Correction](#page-16-0)  $\nabla$  [Vidéo](http://www.youtube.com/watch?v=kxEXonvTl5g) **in the Contract of Contract Contract Contract Contract Contract Contract Contract Contract Contract Contract Contract Contract Contract Contract Contract Contract Contract Contract** 

# 4 DL implicite

<span id="page-1-5"></span>**Exercice 9** tan(*x*) = *x* 

- 1. Montrer que l'équation tan $x = x$  possède une unique solution  $x_n$  dans  $\left] n\pi \frac{\pi}{2}, n\pi + \frac{\pi}{2} \right]$  ( $n \in \mathbb{N}$ ).
- <span id="page-1-0"></span>2. Quelle relation lie  $x_n$  et arctan $(x_n)$ ?
- 3. Donner un DL de  $x_n$  en fonction de *n* à l'ordre 0 pour  $n \to \infty$ .
- 4. En reportant dans la relation trouvée en [2,](#page-1-0) obtenir un DL de *x<sup>n</sup>* à l'ordre 2.

 $\overline{C}$ orrection  $\overline{V}$  [Vidéo](http://www.youtube.com/watch?v=jBtvOPwMUdQ)  $\blacksquare$ 

# 5 Equivalents

# <span id="page-2-2"></span>Exercice 10 Recherche d'équivalents

Donner des équivalents simples pour les fonctions suivantes :

1.  $2e^{x} - \sqrt{ }$  $\frac{1+4x}{-}$ √  $1+6x^2$ , en 0 2.  $(\cos x)^{\sin x} - (\cos x)^{\tan x}$ , en 0 3.  $\arctan x + \arctan \frac{3}{x} - \frac{2\pi}{3}$ , en  $\sqrt{3}$ 4.  $\sqrt{x^2+1}-2\sqrt[3]{x^3+x}+\sqrt[4]{x^4+x^2}$ , en +∞ 5. argch  $\left(\frac{1}{\cos x}\right)$ , en 0 [Correction](#page-17-1)  $\blacktriangledown$  [Vidéo](http://www.youtube.com/watch?v=QO_S3C9WRgc)  $\blacksquare$ 

# <span id="page-2-0"></span>Exercice 11 Approximation de cos

Trouver  $a, b \in \mathbb{R}$  tels que

$$
\cos x - \frac{1 + ax^2}{1 + bx^2}
$$

.

soit un  $o(x^n)$  en 0 avec *n* maximal. [Indication](#page-4-0)  $\blacktriangledown$  [Correction](#page-18-0)  $\blacktriangledown$  [Vidéo](http://www.youtube.com/watch?v=OchDDAXSqog) **[2004046]** [004045]

<span id="page-2-1"></span>Exercice 12

lorsque  $x \rightarrow +\infty$ .

Calculer

Calculate

\n
$$
\ell = \lim_{x \to +\infty} \left( \frac{\ln(x+1)}{\ln x} \right)^x
$$
\nDonner un équivalent de

\n
$$
\left( \frac{\ln(x+1)}{\ln x} \right)^x - \ell
$$
\nlorsque *x* → +∞.

[Indication](#page-4-1)  $\bullet$  [Correction](#page-19-0)  $\bullet$  [Vidéo](http://www.youtube.com/watch?v=2r2CIG013os) **in the Contract of Contract Contract Contract Contract Contract Contract Contract Contract Contract Contract Contract Contract Contract Contract Contract Contract Contract Contract Co** 

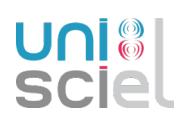

Retrouver cette fiche et d'autres exercices de maths sur [exo7.emath.fr](http://exo7.emath.fr) 3

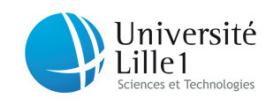

### <span id="page-3-0"></span>Indication pour [l'exercice](#page-0-0)  $1 \triangle$  $1 \triangle$

1. cos *x* · exp $x = 1 + x - \frac{1}{3}$  $\frac{1}{3}x^3 + o(x^3)$ 2.  $(\ln(1+x))^2 = x^2 - x^3 + \frac{11}{12}x^4 + o(x^4)$ 3.  $\frac{\sin x - x}{x^3} = \frac{1}{3!} + \frac{1}{5!}x^2 + \frac{1}{7!}x^4 + \frac{1}{9!}x^6 + o(x^6)$ 4.  $\exp(\sin(x)) = 1 + x + \frac{1}{2}$  $rac{1}{2}x^2 - \frac{1}{8}$  $\frac{1}{8}x^4 + o(x^4)$ 5.  $\sin^6(x) = x^6 - x^8 + o(x^9)$ 6.  $ln(cos x) = -\frac{1}{2}$  $\frac{1}{2}x^2 - \frac{1}{12}x^4 - \frac{1}{45}x^6 + o(x^6)$ 7.  $\frac{1}{\cos x} = 1 + \frac{1}{2}$  $\frac{1}{2}x^2 + \frac{5}{24}x^4 + o(x^4)$ 8.  $\tan x = x + \frac{x^3}{3} + \frac{2x^5}{15} + \frac{17x^7}{315} + o(x^7)$ 9.  $(1+x)^{\frac{1}{1+x}} = \exp\left(\frac{1}{1+x}\ln(1+x)\right) = 1+x-x^2+\frac{x^3}{2}+o(x^3)$ 10.  $\arcsin(\ln(1+x^2)) = x^2 - \frac{x^4}{2} + \frac{x^6}{2} + o(x^6)$ 

### <span id="page-3-1"></span>Indication pour [l'exercice](#page-0-1) [2](#page-0-1) A

Pour la première question vous pouvez appliquer la formule de Taylor ou bien poser *h* = *x*−1 et considérer un dl au voisinage de  $h = 0$ .

#### <span id="page-3-2"></span>Indication pour [l'exercice](#page-0-2) [3](#page-0-2) ▲

En *x* = 0 c'est le quotient de deux dl. En *x* = +∞, on pose  $h = \frac{1}{x}$  et on calcule un dl en  $h = 0$ .

#### <span id="page-3-3"></span>Indication pour [l'exercice](#page-0-3) [4](#page-0-3) ▲

Il s'agit bien sûr de calculer d'abord des dl afin d'obtenir la limite. On trouve :

1. 
$$
\lim_{x \to 0} \frac{e^{x^2} - \cos x}{x^2} = \frac{3}{2}
$$

2. 
$$
\lim_{x \to 0} \frac{\ln(1+x) - \sin x}{x} = 0
$$

3. 
$$
\lim_{x \to 0} \frac{\cos x - \sqrt{1 - x^2}}{x^4} = \frac{1}{6}
$$

#### <span id="page-3-4"></span>Indication pour [l'exercice](#page-1-1) [5](#page-1-1) A

Faire un dl en  $x = 0$  à l'ordre 2 cela donne  $f(0)$ ,  $f'(0)$  et la position par rapport à la tangente donc tout ce qu'il faut pour répondre aux questions. Idem en  $x = 1$ .

#### <span id="page-3-5"></span>Indication pour [l'exercice](#page-1-2) [6](#page-1-2) ▲

Il s'agit de faire un dl afin de trouver la limite.

1. (a) 
$$
\lim_{x \to +\infty} \sqrt{x^2 + 3x + 2} + x = +\infty
$$

(b) 
$$
\lim_{x \to -\infty} \sqrt{x^2 + 3x + 2} + x = -\frac{3}{2}
$$

2. 
$$
\lim_{x \to 0^+} (\arctan x)^{\frac{1}{x^2}} = 0
$$

3. 
$$
\lim_{x \to 0} \frac{(1+3x)^{\frac{1}{3}} - 1 - \sin x}{1 - \cos x} = -2
$$

# <span id="page-3-6"></span>Indication pour [l'exercice](#page-1-3) [7](#page-1-3) A

Calculer d'abord le dl puis utiliser une formule de Taylor.

#### <span id="page-3-7"></span>Indication pour [l'exercice](#page-1-4) [8](#page-1-4) A

- 1. La formule à appliquer est celle de Taylor-Lagrange à l'ordre 2.
- 2. Étudier la fonction  $\phi(h) = \frac{h}{2}M_2 + \frac{2}{h}M_0$  et trouver inf<sub>*h*>0</sub>  $\phi(h)$ .
- 3. Il faut choisir un *a* > 0 tel que *g*(*x*) soit assez petit sur  $]a, +\infty[$ ; puis appliquer les questions précédentes à *g* sur cet intervalle.

# <span id="page-4-0"></span>Indication pour [l'exercice](#page-2-0) [11](#page-2-0)  $\triangle$

Identifier les dl de cos *x* et  $\frac{1+ax^2}{1+bx^2}$  en  $x = 0$ .

## <span id="page-4-1"></span>Indication pour [l'exercice](#page-2-1) [12](#page-2-1) ▲

Faites un développement faisant intervenir des *x* et des ln*x*. Trouvez  $\ell = 1$ .

# <span id="page-5-0"></span>Correction de [l'exercice](#page-0-0) [1](#page-0-0) A

- 1.  $\cos x \cdot \exp x$  (à l'ordre 3).
	- Le dl de cos *x* à l'ordre 3 est

$$
\cos x = 1 - \frac{1}{2!}x^2 + \varepsilon_1(x)x^3.
$$

Le dl de exp*x* à l'ordre 3 est

$$
\exp x = 1 + x + \frac{1}{2!}x^2 + \frac{1}{3!}x^3 + \varepsilon_2(x)x^3.
$$

Par convention toutes nos fonctions  $\varepsilon_i(x)$  vérifierons  $\varepsilon_i(x) \to 0$  lorsque  $x \to 0$ .

On multiplie ces deux expressions

$$
\cos x \times \exp x = \left(1 - \frac{1}{2}x^2 + \varepsilon_1(x)x^3\right) \times \left(1 + x + \frac{1}{2!}x^2 + \frac{1}{3!}x^3 + \varepsilon_2(x)x^3\right)
$$
  
=  $1 \cdot \left(1 + x + \frac{1}{2!}x^2 + \frac{1}{3!}x^3 + \varepsilon_2(x)x^3\right)$  on developpe la ligne du dessus  
 $-\frac{1}{2}x^2 \cdot \left(1 + x + \frac{1}{2!}x^2 + \frac{1}{3!}x^3 + \varepsilon_2(x)x^3\right)$   
+  $\varepsilon_1(x)x^3 \cdot \left(1 + x + \frac{1}{2!}x^2 + \frac{1}{3!}x^3 + \varepsilon_2(x)x^3\right)$ 

On va développer chacun de ces produits, par exemple pour le deuxième produit :

$$
-\frac{1}{2!}x^2\cdot\left(1+x+\frac{1}{2!}x^2+\frac{1}{3!}x^3+\varepsilon_2(x)x^3\right)=-\frac{1}{2}x^2-\frac{1}{2}x^3-\frac{1}{4}x^4-\frac{1}{12}x^5-\frac{1}{2}x^2\cdot\varepsilon_2(x)x^3.
$$

Mais on cherche un dl à l'ordre 3 donc tout terme en  $x^4$ ,  $x^5$  ou plus se met dans  $\varepsilon_3(x)x^3$ , y compris  $x^2 \cdot \varepsilon_2(x) x^3$  qui est un bien de la forme  $\varepsilon(x) x^3$ . Donc

$$
-\frac{1}{2}x^2\cdot\left(1+x+\frac{1}{2!}x^2+\frac{1}{3!}x^3+\varepsilon_2(x)x^3\right)=-\frac{1}{2}x^2-\frac{1}{2}x^3+\varepsilon_3(x)x^3.
$$

Pour le troisième produit on a

$$
\varepsilon_1(x)x^3 \cdot \left(1+x+\frac{1}{2!}x^2+\frac{1}{3!}x^3+\varepsilon_2(x)x^3\right) = \varepsilon_1(x)x^3+x\varepsilon_1(x)x^3+\cdots = \varepsilon_4(x)x^3
$$

On en arrive à :

$$
\cos x \cdot \exp x = \left(1 - \frac{1}{2}x^2 + \varepsilon_1(x)x^3\right) \times \left(1 + x + \frac{1}{2!}x^2 + \frac{1}{3!}x^3 + \varepsilon_2(x)x^3\right)
$$
  
=  $1 + x + \frac{1}{2!}x^2 + \frac{1}{3!}x^3 + \varepsilon_1(x)x^3$   
 $-\frac{1}{2}x^2 - \frac{1}{2}x^3 + \varepsilon_3(x)x^3$ 

 $+\epsilon_4(x)x^3$  il ne reste plus qu'à regrouper les termes :

$$
= 1 + x + \left(\frac{1}{2} - \frac{1}{2}\right)x^2 + \left(\frac{1}{6} - \frac{1}{2}\right)x^3 + \varepsilon_5(x)x^3
$$

$$
= 1 + x - \frac{1}{3}x^3 + \varepsilon_5(x)x^3
$$

Ainsi le dl de cos *x* · exp*x* en 0 à l'ordre 3 est :

$$
\cos x \cdot \exp x = 1 + x - \frac{1}{3}x^3 + \varepsilon_5(x)x^3.
$$

2.  $(\ln(1+x))^2$  (à l'ordre 4).

Il s'agit juste de multiplier le dl de ln(1+*x*) par lui-même. En fait si l'on réfléchit un peu on s'aperçoit qu'un dl à l'ordre 3 sera suffisant (car le terme constant est nul) :

$$
\ln(1+x) = x - \frac{1}{2}x^2 + \frac{1}{3}x^3 + \varepsilon(x)x^3
$$

 $\varepsilon_5(x) \to 0$  lorsque  $x \to 0$ .

$$
(\ln(1+x))^{2} = \ln(1+x) \times \ln(1+x)
$$
  
=  $\left(x - \frac{1}{2}x^{2} + \frac{1}{3}x^{3} + \varepsilon(x)x^{3}\right) \times \left(x - \frac{1}{2}x^{2} + \frac{1}{3}x^{3} + \varepsilon(x)x^{3}\right)$   
=  $x \times \left(x - \frac{1}{2}x^{2} + \frac{1}{3}x^{3} + \varepsilon(x)x^{3}\right)$   
 $-\frac{1}{2}x^{2} \times \left(x - \frac{1}{2}x^{2} + \frac{1}{3}x^{3} + \varepsilon(x)x^{3}\right)$   
 $+\frac{1}{3}x^{3} \times \left(x - \frac{1}{2}x^{2} + \frac{1}{3}x^{3} + \varepsilon(x)x^{3}\right)$   
 $+\varepsilon(x)x^{3} \times \left(x - \frac{1}{2}x^{2} + \frac{1}{3}x^{3} + \varepsilon(x)x^{3}\right)$   
=  $x^{2} - \frac{1}{2}x^{3} + \frac{1}{3}x^{4} + \varepsilon(x)x^{4}$   
 $-\frac{1}{2}x^{3} + \frac{1}{4}x^{4} + \varepsilon_{1}(x)x^{4}$   
 $+\frac{1}{3}x^{4} + \varepsilon_{2}(x)x^{4}$   
 $+\varepsilon_{3}(x)x^{4}$   
=  $x^{2} - x^{3} + \frac{11}{12}x^{4} + \varepsilon_{4}(x)x^{4}$ 

3.  $\frac{\sin x - x}{3}$  $\frac{x}{x^3}$  (à l'ordre 6). Pour le dl de  $\frac{\sin x - x}{x^3}$  on commence par faire un dl du numérateur. Tout d'abord :

$$
shx = x + \frac{1}{3!}x^3 + \frac{1}{5!}x^5 + \frac{1}{7!}x^7 + \frac{1}{9!}x^9 + \varepsilon(x)x^9
$$

donc

$$
shx - x = \frac{1}{3!}x^3 + \frac{1}{5!}x^5 + \frac{1}{7!}x^7 + \frac{1}{9!}x^9 + \varepsilon(x)x^9.
$$

Il ne reste plus qu'à diviser par *x* 3 :

$$
\frac{\sin x - x}{x^3} = \frac{\frac{1}{3!}x^3 + \frac{1}{5!}x^5 + \frac{1}{7!}x^7 + \frac{1}{9!}x^9 + \varepsilon(x)x^9}{x^3} = \frac{1}{3!} + \frac{1}{5!}x^2 + \frac{1}{7!}x^4 + \frac{1}{9!}x^6 + \varepsilon(x)x^6
$$

Remarquez que nous avons commencé par calculer un dl du numérateur à l'ordre 9, pour obtenir après division un dl à l'ordre 6.

4.  $\exp(\sin(x))$  (à l'ordre 4).

On sait  $\sin x = x - \frac{1}{3!}x^3 + o(x^4)$  et  $\exp(u) = 1 + u + \frac{1}{2!}u^2 + \frac{1}{3!}u^3 + \frac{1}{4!}u^4 + o(u^4)$ . On note désormais toute fonction  $\varepsilon(x) x^n$  (où  $\varepsilon(x) \to 0$  lorsque  $x \to 0$ ) par  $o(x^n)$ . Cela évite les multiples expressions  $\varepsilon_i(x)x^n$ .

On substitue  $u = \sin(x)$ , il faut donc calculer  $u, u^2, u^3$  et  $u^4$ :

$$
u = \sin x = x - \frac{1}{3!}x^3 + o(x^4)
$$
  

$$
u^2 = (x - \frac{1}{3!}x^3 + o(x^4))^2 = x^2 - \frac{1}{3}x^4 + o(x^4)
$$
  

$$
u^3 = (x - \frac{1}{3!}x^3 + o(x^4))^3 = x^3 + o(x^4)
$$
  

$$
u^3 = x^4 + o(x^4) \quad \text{et} \quad o(u^4) = o(x^4)
$$

Pour obtenir :

$$
\exp(\sin(x)) = 1 + x - \frac{1}{3!}x^3 + o(x^4)
$$
  
+  $\frac{1}{2!} (x^2 - \frac{1}{3}x^4 + o(x^4))$   
+  $\frac{1}{3!} (x^3 + o(x^4))$   
+  $\frac{1}{4!} (x^4 + o(x^4))$   
+  $o(x^4)$   
=  $1 + x + \frac{1}{2}x^2 - \frac{1}{8}x^4 + o(x^4).$ 

5.  $sin^6(x)$  (à l'ordre 9).

On sait  $\sin(x) = x - \frac{1}{3!}x^3 + o(x^4)$ .

Si l'on voulait calculer un dl de  $\sin^2(x)$  à l'ordre 5 on écrirait :

$$
\sin^2(x) = \left(x - \frac{1}{3!}x^3 + o(x^4)\right)^2 = \left(x - \frac{1}{3!}x^3 + o(x^4)\right) \times \left(x - \frac{1}{3!}x^3 + o(x^4)\right) = x^2 - 2\frac{1}{3!}x^4 + o(x^5).
$$

En effet tous les autres termes sont dans  $o(x^5)$ . Le principe est le même pour  $sin^6(x)$ :

$$
\sin^{6}(x) = (x - \frac{1}{3!}x^{3} + o(x^{4}))^{6} = (x - \frac{1}{3!}x^{3} + o(x^{4})) \times (x - \frac{1}{3!}x^{3} + o(x^{4})) \times (x - \frac{1}{3!}x^{3} + o(x^{4})) \times \cdots
$$

Lorsque l'on développe ce produit en commençant par les termes de plus petits degrés on obtient

$$
\sin^{6}(x) = x^{6} + 6 \cdot x^{5} \cdot (-\frac{1}{3!}x^{3}) + o(x^{9}) = x^{6} - x^{8} + o(x^{9})
$$

6. ln  $(\cos(x))$  (à l'ordre 6).

Le dl de cos *x* à l'ordre 6 est

$$
\cos x = 1 - \frac{1}{2!}x^2 + \frac{1}{4!}x^4 - \frac{1}{6!}x^6 + o(x^6).
$$

Le dl de ln(1+*u*) à l'ordre 6 est ln(1+*u*) = *u*− $\frac{1}{2}$  $\frac{1}{2}u^2 + \frac{1}{3}$  $rac{1}{3}u^3 - \frac{1}{4}$  $\frac{1}{4}u^4 + \frac{1}{5}$  $rac{1}{5}u^5 - \frac{1}{6}$  $\frac{1}{6}u^6 + o(u^6)$ . On pose  $u = -\frac{1}{2!}x^2 + \frac{1}{4!}x^4 - \frac{1}{6!}x^6 + o(x^6)$  de sorte que

$$
\ln(\cos x) = \ln(1+u) = u - \frac{1}{2}u^2 + \frac{1}{3}u^3 - \frac{1}{4}u^4 + \frac{1}{5}u^5 - \frac{1}{6}u^6 + o(u^6).
$$

Il ne reste qu'à développer les *u k* , ce qui n'est pas si dur que cela si les calculs sont bien menés et les puissances trop grandes écartées.

Tout d'abord :

$$
u^{2} = \left(-\frac{1}{2!}x^{2} + \frac{1}{4!}x^{4} - \frac{1}{6!}x^{6} + o(x^{6})\right)^{2}
$$
  
=  $\left(-\frac{1}{2!}x^{2} + \frac{1}{4!}x^{4}\right)^{2} + o(x^{6})$   
=  $\left(-\frac{1}{2!}x^{2}\right)^{2} + 2\left(-\frac{1}{2!}x^{2}\right)\left(\frac{1}{4!}x^{4}\right) + o(x^{6})$   
=  $\frac{1}{4}x^{4} - \frac{1}{24}x^{6} + o(x^{6})$ 

Ensuite :

$$
u^{3} = \left(-\frac{1}{2!}x^{2} + \frac{1}{4!}x^{4} - \frac{1}{6!}x^{6} + o(x^{6})\right)^{3}
$$

$$
= \left(-\frac{1}{2!}x^{2}\right)^{3} + o(x^{6})
$$

$$
= -\frac{1}{8}x^{6} + o(x^{6})
$$

En effet lorsque l'on développe  $u^3$  le terme  $(x^2)^6$  est le seul terme dont l'exposant est  $\leq 6$ . Enfin les autres termes  $u^4$ ,  $u^5$ ,  $u^6$  sont tous des  $o(x^6)$ . Et en fait développer  $ln(1+u)$  à l'ordre 3 est suffisant.

Il ne reste plus qu'à rassembler :

$$
\ln(\cos x) = \ln(1 + u)
$$
  
=  $u - \frac{1}{2}u^2 + \frac{1}{3}u^3 + o(u^3)$   
=  $\left(-\frac{1}{2!}x^2 + \frac{1}{4!}x^4 - \frac{1}{6!}x^6 + o(x^6)\right)$   
 $-\frac{1}{2}\left(\frac{1}{4}x^4 - \frac{1}{24}x^6 + o(x^6)\right)$   
 $+\frac{1}{3}\left(-\frac{1}{8}x^6 + o(x^6)\right)$   
=  $-\frac{1}{2}x^2 - \frac{1}{12}x^4 - \frac{1}{45}x^6 + o(x^6)$ 

7.  $\frac{1}{1}$  $\frac{1}{\cos x}$  à l'ordre 4. Le dl de  $\cos x$  à l'ordre 4 est

$$
\cos x = 1 - \frac{1}{2!}x^2 + \frac{1}{4!}x^4 + o(x^4).
$$

Le dl de  $\frac{1}{1+u}$  à l'ordre 2 (qui sera suffisant ici) est  $\frac{1}{1+u} = 1 - u + u^2 + o(u^2)$ . On pose  $u = -\frac{1}{2!}x^2 + \frac{1}{4!}x^4 + o(x^4)$  et on a  $u^2 = \frac{1}{4}$  $\frac{1}{4}x^4 + o(x^4)$ .

$$
\frac{1}{\cos x} = \frac{1}{1+u}
$$
  
= 1 - u + u<sup>2</sup> + o(u<sup>2</sup>)  
= 1 - (-\frac{1}{2!}x<sup>2</sup> + \frac{1}{4!}x<sup>4</sup> + o(x<sup>4</sup>)) + (-\frac{1}{2!}x<sup>2</sup> + \frac{1}{4!}x<sup>4</sup> + o(x<sup>4</sup>))<sup>2</sup> + o(x<sup>4</sup>)  
= 1 + \frac{1}{2}x<sup>2</sup> + \frac{5}{24}x<sup>4</sup> + o(x<sup>4</sup>)

8. tan*x* (à l'ordre 5 (ou 7 pour les plus courageux)).

Pour ceux qui souhaitent seulement un dl à l'ordre 5 de tan $x = \sin x \times \frac{1}{\cos x}$  alors il faut multiplier le dl de sin*x* à l'ordre 5 par le dl de  $\frac{1}{\cos x}$  à l'ordre 4 (voir question précédente).

Si l'on veut un dl de tan*x* à l'ordre 7 il faut d'abord refaire le dl  $\frac{1}{\cos x}$  mais cette fois à l'ordre 6 :

$$
\frac{1}{\cos x} = 1 + \frac{1}{2}x^2 + \frac{5}{24}x^4 + \frac{61}{720}x^6 + o(x^6)
$$

Le dl à l'ordre 7 de sin*x* étant :

$$
\sin x = x - \frac{1}{3!}x^3 + \frac{1}{5!}x^5 - \frac{1}{7!}x^7 + o(x^7)
$$

Comme tan $x = \sin x \times \frac{1}{\cos x}$ , il ne reste donc qu'à multiplier les deux dl pour obtenir après calculs :

$$
\tan x = x + \frac{x^3}{3} + \frac{2x^5}{15} + \frac{17x^7}{315} + o(x^7)
$$

9.  $(1+x)^{\frac{1}{1+x}}$  (à l'ordre 3).

Si l'on pense bien à écrire  $(1+x)^{\frac{1}{1+x}} = \exp(\frac{1}{1+x}\ln(1+x))$  alors c'est juste des calculs utilisant les dl à l'ordre 3 de  $ln(1+x)$ ,  $\frac{1}{1+x}$  et exp*x*.

On trouve

$$
(1+x)^{\frac{1}{1+x}} = 1 + x - x^2 + \frac{x^3}{2} + o(x^3).
$$

10. arcsin  $\left(\ln(1+x^2)\right)$  (à l'ordre 6).

Tout d'abord  $\ln(1 + x^2) = x^2 - \frac{x^4}{2} + \frac{x^6}{3} + o(x^6)$ . Et arcsin $u = u + \frac{u^3}{6} + o(u^3)$ . Donc en posant  $u = x^2 \frac{x^4}{2} + \frac{x^6}{3} + o(x^6)$  on a :

$$
\arcsin (\ln(1+x^2)) = \arcsin (x^2 - \frac{x^4}{2} + \frac{x^6}{3} + o(x^6))
$$
  
\n
$$
= \arcsin u
$$
  
\n
$$
= u + \frac{1}{6}u^3 + o(u^3)
$$
  
\n
$$
= (x^2 - \frac{x^4}{2} + \frac{x^6}{3}) + \frac{1}{6} (x^2 - \frac{x^4}{2} + \frac{x^6}{3})^3 + o(x^6)
$$
  
\n
$$
= (x^2 - \frac{x^4}{2} + \frac{x^6}{3}) + \frac{x^6}{6} + o(x^6)
$$
  
\n
$$
= x^2 - \frac{x^4}{2} + \frac{x^6}{2} + o(x^6)
$$

<span id="page-9-0"></span>Correction de [l'exercice](#page-0-1) [2](#page-0-1) A

1. Première méthode. On applique la formule de Taylor (autour du point  $x = 1$ )

$$
f(x) = f(1) + f'(1)(x-1) + \frac{f''(1)}{2!}(x-1)^2 + \frac{f'''(1)}{3!}(x-1)^3 + o((x-1)^3)
$$

Comme  $f(x) = \sqrt{x} = x^{\frac{1}{2}}$  alors  $f'(x) = \frac{1}{2}x^{-\frac{1}{2}}$  et donc  $f'(1) = \frac{1}{2}$ . Ensuite on calcule  $f''(x)$  (puis  $f''(1)$ ),  $f'''(x)$  (et enfin  $f'''(1)$ ).

On trouve le dl de  $f(x) = \sqrt{x}$  au voisinage de  $x = 1$ :

$$
\sqrt{x} = 1 + \frac{1}{2}(x-1) - \frac{1}{8}(x-1)^2 + \frac{1}{16}(x-1)^3 + o((x-1)^3)
$$

Deuxième méthode. Posons  $h = x - 1$  (et donc  $x = h + 1$ ). On applique la formule du dl de  $\sqrt{1 + h}$ autour de  $h = 0$ .

$$
f(x) = \sqrt{x} = \sqrt{1+h}
$$
  
=  $1 + \frac{1}{2}h - \frac{1}{8}h^2 + \frac{1}{16}h^3 + o(h^3)$  c'est la formule du d1 de  $\sqrt{1+h}$   
=  $1 + \frac{1}{2}(x-1) - \frac{1}{8}(x-1)^2 + \frac{1}{16}(x-1)^3 + o((x-1)^3)$ 

2. La première méthode consiste à calculer  $g'(x) = \frac{1}{2\sqrt{x}} \exp{\sqrt{x}}, g''(x), g'''(x)$  puis  $g(1), g'(1), g''(1), g'''(1)$ pour pouvoir appliquer la formule de Taylor conduisant à :

$$
\exp(\sqrt{x}) = e + \frac{e}{2}(x-1) + \frac{e}{48}(x-1)^3 + o((x-1)^3)
$$

(avec  $e = \exp(1)$ ).

Autre méthode. Commencer par calculer le dl de  $k(x) = \exp x$  en  $x = 1$  ce qui est très facile car pour tout *n*,  $k^{(n)}(x) = \exp x$  et donc  $k^{(n)}(1) = e$ :

$$
\exp x = e + e(x-1) + \frac{e}{2!}(x-1)^2 + \frac{e}{3!}(x-1)^3 + o((x-1)^3).
$$

Pour obtenir le dl  $g(x) = h(\sqrt{x})$  en  $x = 1$  on écrit d'abord :

$$
\exp(\sqrt{x}) = e + e(\sqrt{x} - 1) + \frac{e}{2!}(\sqrt{x} - 1)^2 + \frac{e}{3!}(\sqrt{x} - 1)^3 + o((\sqrt{x} - 1)^3).
$$

Il reste alors à substituer <sup>√</sup> *x* par son dl obtenu dans la première question.

3. Posons  $u = x - \frac{\pi}{3}$  (et donc  $x = \frac{\pi}{3} + u$ ). Alors

$$
\sin(x) = \sin(\frac{\pi}{3} + u) = \sin(\frac{\pi}{3})\cos(u) + \sin(u)\cos(\frac{\pi}{3}) = \frac{\sqrt{3}}{2}\cos u + \frac{1}{2}\sin u
$$

On connaît les dl de sin *u* et cos *u* autour de  $u = 0$  (car on cherche un dl autour de  $x = \frac{\pi}{3}$ ) donc

$$
\sin x = \frac{\sqrt{3}}{2}\cos u + \frac{1}{2}\sin u
$$
  
=  $\frac{\sqrt{3}}{2}\left(1 - \frac{1}{2!}u^2 + o(u^3)\right) + \frac{1}{2}\left(u - \frac{1}{3!}u^3 + o(u^3)\right)$   
=  $\frac{\sqrt{3}}{2} + \frac{1}{2}u - \frac{\sqrt{3}}{4}u^2 - \frac{1}{12}u^3 + o(u^3)$   
=  $\frac{\sqrt{3}}{2} + \frac{1}{2}(x - \frac{\pi}{3}) - \frac{\sqrt{3}}{4}(x - \frac{\pi}{3})^2 - \frac{1}{12}(x - \frac{\pi}{3})^3 + o((x - \frac{\pi}{3})^3)$ 

Maintenant pour le dl de la forme  $ln(a + v)$  en  $v = 0$  on se ramène au dl de  $ln(1 + v)$  ainsi :

$$
\ln(a+v) = \ln(a(1+\frac{v}{a})) = \ln a + \ln(1+\frac{v}{a}) = \ln a + \frac{v}{a} - \frac{1}{2}\frac{v^2}{a^2} + \frac{1}{3}\frac{v^3}{a^3} + o(v^3)
$$

On applique ceci à  $h(x) = \ln(\sin x)$  en posant toujours  $u = x - \frac{\pi}{3}$ :

$$
h(x) = \ln(\sin x) = \ln\left(\frac{\sqrt{3}}{2} + \frac{1}{2}u - \frac{\sqrt{3}}{4}u^2 - \frac{1}{12}u^3 + o(u^3)\right)
$$
  
=  $\ln\left(\frac{\sqrt{3}}{2}\right) + \ln\left(1 + \frac{2}{\sqrt{3}}\left(\frac{1}{2}u - \frac{\sqrt{3}}{4}u^2 - \frac{1}{12}u^3 + o(u^3)\right)\right)$ 

= ··· on effectue le dl du ln et on regroupe les termes

$$
= \ln\left(\frac{\sqrt{3}}{2}\right) + \frac{1}{\sqrt{3}}u - \frac{2}{3}u^2 + \frac{4}{9\sqrt{3}}u^3 + o(u^3)
$$
  
=  $\ln\left(\frac{\sqrt{3}}{2}\right) + \frac{1}{\sqrt{3}}(x - \frac{\pi}{3}) - \frac{2}{3}(x - \frac{\pi}{3})^2 + \frac{4}{9\sqrt{3}}(x - \frac{\pi}{3})^3 + o((x - \frac{\pi}{3})^3)$ 

On trouve donc :

$$
\ln(\sin x) = \ln\left(\frac{\sqrt{3}}{2}\right) + \frac{1}{\sqrt{3}}(x - \frac{\pi}{3}) - \frac{2}{3}(x - \frac{\pi}{3})^2 + \frac{4}{9\sqrt{3}}(x - \frac{\pi}{3})^3 + o((x - \frac{\pi}{3})^3)
$$

Bien sûr une autre méthode consiste à calculer  $h(1)$ ,  $h'(1)$ ,  $h''(1)$  et  $h'''(1)$ .

# <span id="page-11-0"></span>Correction de [l'exercice](#page-0-2) [3](#page-0-2) A

1. Dl de *f*(*x*) à l'ordre 2 en 0.

$$
f(x) = \frac{\sqrt{1+x^2}}{1+x+\sqrt{1+x^2}}
$$
  
=  $\frac{1+\frac{x^2}{2}+o(x^2)}{1+x+1+\frac{x^2}{2}+o(x^2)}$  car  $\sqrt{1+x^2} = 1 + \frac{1}{2}x^2+o(x^2)$   
=  $(1+\frac{x^2}{2}+o(x^2)) \times \frac{1}{2} \frac{1}{1+\frac{x}{2}+\frac{x^2}{4}+o(x^4)}$  on pose  $u = \frac{x}{2} + \frac{x^2}{4} + o(x^4)$   
=  $\frac{1}{2}(1+\frac{x^2}{2}+o(x^2)) \times \frac{1}{1+u}$   
=  $\frac{1}{2}(1+\frac{x^2}{2}+o(x^2)) \times (1-u+u^2+o(u^2))$   
=  $\frac{1}{2}(1+\frac{x^2}{2}+o(x^2)) \times (1-(\frac{x}{2}+\frac{x^2}{4})+(\frac{x}{2}+\frac{x^2}{4})^2+o(x^2))$   
=  $\frac{1}{2}(1+\frac{x^2}{2}+o(x^2)) \times (1-\frac{x}{2}+o(x^2))$   
=  $\frac{1}{2}(1-\frac{x}{2}+\frac{x^2}{2}+o(x^2))$   
=  $\frac{1}{2} - \frac{x}{4} + \frac{x^2}{4} + o(x^2)$ 

2. En  $+\infty$  on va poser  $h = \frac{1}{x}$  et se ramener à un dl en  $h = 0$ .

$$
f(x) = \frac{\sqrt{1+x^2}}{1+x+\sqrt{1+x^2}} = \frac{x\sqrt{\frac{1}{x^2}+1}}{x(\frac{1}{x}+1+\sqrt{\frac{1}{x^2}+1})} = \frac{\sqrt{1+h^2}}{1+h+\sqrt{1+h^2}} = f(h).
$$

Ici -miraculeusement- on retrouve exactement l'expression de *f* dont on a déjà calculé le dl en *h* = 0 :  $f(h) = \frac{1}{2} - \frac{h}{4} + \frac{h^2}{4} + o(h^2)$ . Ainsi

$$
f(x) = f(h) = \frac{1}{2} - \frac{1}{4x} + \frac{1}{4x^2} + o(\frac{1}{x^2})
$$

3. Attention cela ne fonctionne plus du tout en −∞. Dans le calcul de la deuxième question on était on voisinage de +∞ et nous avons considéré que *x* était positif. En −∞ il faut faire attention au signe, par exemple  $\sqrt{1+x^2} = |x|\sqrt{\frac{1}{x^2}}$  $\frac{1}{x^2} + 1 = -x\sqrt{\frac{1}{x^2}}$  $\frac{1}{x^2}+1$ . Ainsi toujours en posant  $h = \frac{1}{x}$ .

$$
f(x) = \frac{\sqrt{1+x^2}}{x+1+\sqrt{1+x^2}}
$$
  
=  $\frac{-x\sqrt{\frac{1}{x^2}+1}}{x(1+\frac{1}{x}-\sqrt{\frac{1}{x^2}+1})}$   
=  $-\frac{\sqrt{1+h^2}}{1+h-\sqrt{1+h^2}}$   
=  $-\frac{1+\frac{1}{2}h^2+o(h^2)}{1+h-(1+\frac{1}{2}h^2+o(h^2))}$   
=  $-\frac{1+\frac{1}{2}h^2+o(h^2)}{h-\frac{1}{2}h^2+o(h^2)}$   
=  $-\frac{1}{h}\frac{1+\frac{1}{2}h^2+o(h^2)}{1-\frac{1}{2}h+o(h)}$   
=  $-\frac{1}{h}(1+\frac{1}{2}h^2+o(h^2)) \times (1+\frac{1}{2}h+\frac{1}{4}h^2+o(h^2))$   
=  $-\frac{1}{h}(1+\frac{1}{2}h+\frac{3}{4}h^2+o(h^2))$   
=  $-\frac{1}{h}(\frac{1}{2}h+\frac{3}{4}h^2+o(h^2))$   
=  $-\frac{1}{h}-\frac{1}{2}-\frac{3}{4}h+o(h)$   
=  $-x-\frac{1}{2}-\frac{3}{4}+\frac{1}{2}+o(\frac{1}{x})$ 

Ainsi un développement (asymptotique) de *f* en −∞ est

$$
f(x) = -x - \frac{1}{2} - \frac{3}{4} \frac{1}{x} + o(\frac{1}{x})
$$

On en déduit par exemple que *f*(*x*) se comporte essentiellement comme la fonction −*x* en −∞ et en particulier  $\lim_{x\to-\infty} f = +\infty$ .

# <span id="page-12-0"></span>Correction de [l'exercice](#page-0-3) [4](#page-0-3) A

1. On a

$$
e^{x^2} = 1 + x^2 + \frac{x^4}{2!} + o(x^4)
$$
 et  $\cos x = 1 - \frac{x^2}{2!} + \frac{x^4}{4!} + o(x^4)$ 

On s'aperçoit qu'en fait un dl à l'ordre 2 suffit :

$$
e^{x^2} - \cos x = (1 + x^2 + o(x^2)) - (1 - \frac{x^2}{2} + o(x^2)) = \frac{3}{2}x^2 + o(x^2)
$$

Ainsi  $\frac{e^{x^2} - \cos x}{x^2}$  $\frac{-\cos x}{x^2} = \frac{3}{2} + o(1)$  (où  $o(1)$  désigne une fonction qui tend vers 0) et donc

$$
\lim_{x \to 0} \frac{e^{x^2} - \cos x}{x^2} = \frac{3}{2}
$$

#### 2. On sait que

$$
\ln(1+x) = x - \frac{x^2}{2} + \frac{x^3}{3} + o(x^3) \quad \text{et} \quad \sin x = x - \frac{x^3}{3!} + o(x^3).
$$

Les dl sont distincts dès le terme de degré 2 donc un dl à l'ordre 2 suffit :

$$
\ln(1+x) - \sin x = \left(x - \frac{x^2}{2} + o(x^2)\right) - \left(x + o(x^2)\right) = -\frac{x^2}{2} + o(x^2)
$$

donc

$$
\frac{\ln(1+x) - \sin x}{x} = -\frac{x}{2} + o(x)
$$

et ainsi

$$
\lim_{x \to 0} \frac{\ln(1+x) - \sin x}{x} = 0.
$$

3. Sachant

$$
\cos x = 1 - \frac{x^2}{2!} + \frac{x^4}{4!} + o(x^4)
$$

et

$$
\sqrt{1 - x^2} = 1 - \frac{1}{2}x^2 - \frac{1}{8}x^4 + o(x^4)
$$

alors

$$
\frac{\cos x - \sqrt{1 - x^2}}{x^4} = \frac{\left(1 - \frac{x^2}{2} + \frac{x^4}{24} + o(x^4)\right) - \left(1 - \frac{1}{2}x^2 - \frac{1}{8}x^4 + o(x^4)\right)}{x^4}
$$

$$
= \frac{\frac{1}{6}x^4 + o(x^4)}{x^4}
$$

$$
= \frac{1}{6} + o(1)
$$

Ainsi

$$
\lim_{x \to 0} \frac{\cos x - \sqrt{1 - x^2}}{x^4} = \frac{1}{6}
$$

# <span id="page-13-0"></span>Correction de [l'exercice](#page-1-1) [5](#page-1-1) A

Commençons en  $x = 0$ , le dl de  $f(x) = \ln(1 + x + x^2)$  à l'ordre 2 est

$$
\ln(1+x+x^2) = (x+x^2) - \frac{(x+x^2)^2}{2} + o(x^2) = x + \frac{1}{2}x^2 + o(x^2)
$$

Par identification avec  $f(x) = f(0) + f'(0)x + f''(0)\frac{x^2}{2!} + o(x^2)$  cela entraîne donc  $f(0) = 0$ ,  $f'(0) = 1$  (et  $f''(0) = 1$ ). L'équation de la tangente est donc  $y = f'(0)(x-0) + f(0)$  donc  $y = x$ .

La position par rapport à la tangente correspond à l'étude du signe de *f*(*x*)−*y*(*x*) où *y*(*x*) est l'équation de la tangente.

$$
f(x) - y(x) = x + \frac{1}{2}x^2 + o(x^2) - x = \frac{1}{2}x^2 + o(x^2).
$$

Ainsi pour *x* suffisamment proche de 0,  $f(x) - y(x)$  est du signe de  $\frac{1}{2}x^2$  et est donc positif. Ainsi dans un voisinage de 0 la courbe de *f* est au-dessus de la tangente en 0.

Même étude en  $x = 1$ .

Il s'agit donc de faire le dl de  $f(x)$  en  $x = 1$ . On pose  $x = 1 + h$  (de sorte que  $h = x - 1$  est proche de 0) :

$$
f(x) = \ln(1 + x + x^2) = \ln(1 + (1 + h) + (1 + h)^2)
$$
  
= ln (3 + 3h + h<sup>2</sup>)  
= ln  $\left(3(1 + h + \frac{h^2}{3})\right)$   
= ln 3 + ln (1 + h +  $\frac{h^2}{3}$ )  
= ln 3 +  $\left(h + \frac{h^2}{3}\right) - \frac{\left(h + \frac{h^2}{3}\right)^2}{2} + o\left(\left(h + \frac{h^2}{3}\right)^2\right)$   
= ln 3 + h +  $\frac{h^2}{3} - \frac{h^2}{2} + o(h^2)$   
= ln 3 + h -  $\frac{1}{6}h^2 + o(h^2)$   
= ln 3 +  $\left(x - 1\right) - \frac{1}{6}(x - 1)^2 + o\left(\left(x - 1\right)^2\right)$ 

La tangente en  $x = 1$  est d'équation  $y = f'(1)(x-1) + f(1)$  et est donc donnée par le dl à l'ordre 1 : c'est *y* = (*x* − 1) + ln 3. Et la différence  $f(x) - (\ln 3 + (x-1)) = -\frac{1}{6}$ 6 (*x*−1) <sup>2</sup> +*o*((*x*−1) 2 ) est négative pour *x* proche de 1. Donc, dans un voisinage de 1, le graphe de  $f$  est en-dessous de la tangente en  $x = 1$ .

#### <span id="page-14-0"></span>Correction de [l'exercice](#page-1-2) [6](#page-1-2) A

1. (a) La première limite n'est pas une forme indéterminée, en effet

$$
\lim_{x \to +\infty} \sqrt{x^2 + 3x + 2} = +\infty \quad \text{et} \quad \lim_{x \to +\infty} x = +\infty
$$

donc

$$
\lim_{x \to +\infty} \sqrt{x^2 + 3x + 2} + x = +\infty
$$

(b) Lorsque  $x \rightarrow -\infty$  la situation est tout autre car

$$
\lim_{x \to -\infty} \sqrt{x^2 + 3x + 2} = +\infty \quad \text{et} \quad \lim_{x \to -\infty} x = -\infty
$$

donc  $\sqrt{x^2 + 3x + 2} + x$  est une forme indéterminée ! Calculons un développement limité à l'ordre 1 en −∞ en faisant très attention au signe (car par exemple  $|x| = -x$ :

$$
\sqrt{x^2 + 3x + 2} + x = |x| \left( \sqrt{1 + \frac{3}{x} + \frac{2}{x^2}} - 1 \right)
$$
  
=  $|x| \left( 1 + \frac{1}{2} \left( \frac{3}{x} + \frac{2}{x^2} \right) + o(\frac{1}{x}) - 1) \right)$   
=  $|x| \left( \frac{13}{2x} + o(\frac{1}{x}) \right)$   
=  $-\frac{3}{2} + o(1)$ 

Et donc

$$
\lim_{x \to -\infty} \sqrt{x^2 + 3x + 2} + x = -\frac{3}{2}
$$

2. Nous utiliserons que

$$
(\arctan x)^{\frac{1}{x^2}} = \exp\left(\frac{1}{x^2} \ln(\arctan x)\right)
$$
  
=  $\exp\left(\frac{1}{x^2} \ln(x + o(x))\right)$  car  $\arctan x = x + o(x)$ 

Mais lorsque  $x \to 0^+$  on sait que  $ln(x + o(x)) \to -\infty$ ,  $x^2 \to 0$  donc : ln(*x*+*o*(*x*))

$$
\lim_{x \to 0^+} \frac{\ln(x + o(x))}{x^2} = -\infty
$$

Composé avec l'exponentielle on trouve :

$$
\lim_{x \to 0^+} (\arctan x)^{\frac{1}{x^2}} = 0
$$

3. Effectuons le dl à l'ordre 2 : comme

$$
(1+x)^{\alpha} = 1 + \alpha x + \frac{\alpha(\alpha-1)}{2}x^2 + o(x^2)
$$

alors

$$
(1+3x)^{\frac{1}{3}} = 1 + x - x^2 + o(x^2).
$$

$$
\sin x = x + o(x^2)
$$
 et  $\cos x = 1 - \frac{x^2}{2!} + o(x^2)$ .

Ainsi

$$
\frac{(1+3x)^{\frac{1}{3}} - 1 - \sin x}{1 - \cos x} = \frac{-x^2 + o(x^2)}{\frac{1}{2}x^2 + o(x^2)}
$$
  
=  $\frac{-1 + o(1)}{\frac{1}{2} + o(1)}$  après factorisation par x<sup>2</sup>  
= -2 + o(1)

Donc

$$
\lim_{x \to 0} \frac{(1+3x)^{\frac{1}{3}} - 1 - \sin x}{1 - \cos x} = -2
$$

### <span id="page-15-0"></span>Correction de [l'exercice](#page-1-3) [7](#page-1-3) ▲

Habituellement on trouve le développement limité d'une fonction à partir des dérivées successives. Ici on va faire l'inverse.

Calcul du dl (à un certain ordre) :

$$
f(x) = \frac{x^3}{1+x^6} = x^3 \frac{1}{1+x^6}
$$
  
=  $x^3 \left(1-x^6 + x^{12} - \dots \pm x^{6\ell} \dots \right)$   
=  $x^3 - x^9 + x^{15} - \dots \pm x^{3+6\ell} \dots$   
=  $\sum_{\ell \ge 0} (-1)^{\ell} x^{3+6\ell}$ 

Il s'agit d'identifier ce développement avec la formule de Taylor :

$$
f(x) = f(0) + f'(0)x + \frac{f''(0)}{2!}x^2 + \dots + \frac{f^{(n)}(0)}{n!}x^n + \dots
$$

Par unicité des DL, en identifiant les coefficients devant  $x^n$  on trouve :

$$
\begin{cases} \frac{f^{(n)}(0)}{n!} = (-1)^{\ell} & \text{si } n = 3 + 6\ell\\ \frac{f^{(n)}(0)}{n!} = 0 & \text{sinon.} \end{cases}
$$

Si  $n = 3 + 6\ell$  (avec  $\ell \in \mathbb{N}$ ) alors on peut écrire  $\ell = \frac{n-3}{6}$  $\frac{-3}{6}$  et donc on peut conclure :

$$
\begin{cases} f^{(n)}(0) = (-1)^{\frac{n-3}{6}} \cdot n! & \text{si } n \equiv 3 \pmod{6} \\ f^{(n)}(0) = 0 & \text{sinon.} \end{cases}
$$

#### <span id="page-16-0"></span>Correction de [l'exercice](#page-1-4) [8](#page-1-4) A

1. La formule de Taylor-Lagrange à l'ordre 2 entre *x* et  $x + h$  (avec  $h > 0$ ) donne :

$$
f(x+h) = f(x) + f'(x)h + f''(c_{x,h})\frac{h^2}{2!}
$$

où *cx*,*<sup>h</sup>* ∈]*x*, *x*+*h*[. Cela donne :

$$
f'(x)h = f(x+h) - f(x) - f''(c_{x,h})\frac{h^2}{2!}.
$$

On peut maintenant majorer  $f'(x)$ :

$$
h|f'(x)| \le |f(x+h)| + |f(x)| + \frac{h^2}{2} |f''(c_{x,h})|
$$
  

$$
\le 2M_0 + \frac{h^2}{2}M_2
$$

Donc

$$
|f'(x)| \leqslant \frac{2}{h}M_0 + \frac{h}{2}M_2.
$$

2. Soit  $\phi$ :  $]0, +\infty[ \to \mathbb{R}$  la fonction définie par  $\phi(h) = \frac{h}{2}M_2 + \frac{2}{h}M_0$ . C'est une fonction continue et dérivable. La limite en 0 et +∞ est +∞. La dérivée  $\phi'(h) = \frac{1}{2}M_2 - \frac{2M_0}{h^2}$  $\frac{2M_0}{h^2}$  s'annule en  $h_0 = 2\sqrt{\frac{M_0}{M_2}}$  $\frac{M_0}{M_2}$  et en ce point  $\phi$ atteint son minimum  $\phi(h_0) = 2$ √  $\overline{M_0M_2}$ .

Fixons  $x > a$ . Comme pour tout  $h > 0$  on a  $|f'(x)| \le \frac{h}{2}M_2 + \frac{2}{h}M_0 = \phi(h)$  alors en particulier pour  $h = h_0$ on obtient  $|f'(x)| \le \phi(h_0) = 2\sqrt{M_0M_2}$ . Et donc  $f'$  est bornée.

3. Fixons  $\varepsilon > 0$ .  $g''$  est bornée, notons  $M_2 = \sup_{x>0} |g''(x)|$ . Comme  $g(x) \to 0$  alors il existe  $a > 0$  tel que sur l'intervalle ]*a*,+∞[, *g* soit aussi petit que l'on veut. Plus précisément nous choisissons *a* de sorte que

$$
M_0=\sup_{x>a}|g(x)|\leqslant \frac{\varepsilon^2}{4M_2}.
$$

La première question appliquée à *g* sur l'intervalle  $|a, +\infty|$  implique que pour tout  $h > 0$ :

$$
|g'(x)| \leqslant \frac{2}{h}M_0 + \frac{h}{2}M_2
$$

En particulier pour  $h = \frac{\varepsilon}{M_2}$  et en utilisant  $M_0 \leq \frac{\varepsilon^2}{4M_0}$  $rac{\varepsilon^2}{4M_2}$  on obtient :

$$
|g'(x)| \leqslant \frac{2}{\frac{\varepsilon}{M_2}} \frac{\varepsilon^2}{4M_2} + \frac{\frac{\varepsilon}{M_2}}{2} M_2 \leqslant \varepsilon.
$$

Ainsi pour chaque  $\varepsilon$  on a trouvé  $a > 0$  tel que si  $x > a$  alors  $|g'(x)| \leq \varepsilon$ . C'est exactement dire que  $\lim_{x\to+\infty}g'(x)=0.$ 

#### <span id="page-17-0"></span>Correction de [l'exercice](#page-1-5) [9](#page-1-5) A

- 1. Notons  $I_n$  l'intervalle  $\left] n\pi \frac{\pi}{2}, n\pi + \frac{\pi}{2} \right[$ . Alors sur chaque  $I_n$  la fonction définie par  $f(x) = \tan x x$  est un fonction continue et dérivable. De plus  $f'(x) = 1 + \tan^2 x - 1 = \tan^2 x$ . La dérivée est strictement positive sauf en un point où elle est nulle et ainsi la fonction *f* est strictement croissante sur *In*. La limite à gauche est −∞ et la limite à droite est +∞. Par le théorème des valeurs intermédiaires il existe un unique  $x_n \in I_n$  tel que  $f(x_n) = 0$  c'est-à-dire tan $x_n = x_n$ .
- 2. *x* → arctan*x* est la bijection réciproque de la restriction de la tangente tan<sub>|</sub> :  $\frac{1}{2} \frac{\pi}{2}, +\frac{\pi}{2}$ [→] ∞, +∞[. Sur ces intervalles on a bien tan $x = y \iff x = \arctan y$ . Mais si  $y \notin ]-\frac{\pi}{2},+\frac{\pi}{2}[$  il faut d'abord se ramener dans l'intervalle  $]-\frac{\pi}{2},+\frac{\pi}{2}[$ .

Ainsi  $x_n \in I_n$  donc  $x_n - n\pi \in ]-\frac{\pi}{2},+\frac{\pi}{2}[$ . Maintenant  $x_n = \tan(x_n) = \tan(x_n - n\pi)$ . Donc arctan $x_n = \arctan(\tan(x_n - n\pi)) = x_n - n\pi$ . Ainsi

$$
x_n = \arctan x_n + n\pi.
$$

L'erreur classique est de penser que arctan(tan *x*) = *x*. Ce qui n'est vrai que pour  $x \in ]-\frac{\pi}{2}, +\frac{\pi}{2}[$ !

3. Comme  $x_n \in I_n$  alors  $x_n \to +\infty$  lorsque  $n \to +\infty$ . On sait par ailleurs que pour  $x > 0$  on a arctan  $x + \arctan \frac{1}{x} = \frac{\pi}{2}$ . Ainsi  $\arctan x_n = \frac{\pi}{2} - \arctan \frac{1}{x_n}$ Lorsque *n* tend vers  $+\infty$  alors  $\frac{1}{x_n} \to 0$  donc arctan  $\frac{1}{x_n} \to 0$ . Ainsi

$$
x_n = n\pi + \arctan x_n = n\pi + \frac{\pi}{2} - \arctan \frac{1}{x_n} = n\pi + \frac{\pi}{2} + o(1).
$$

4. On va utiliser le dl obtenu précédemment pour obtenir un dl à un ordre plus grand :

$$
x_n = n\pi + \arctan x_n
$$
  
=  $n\pi + \frac{\pi}{2} - \arctan \frac{1}{x_n}$   
=  $n\pi + \frac{\pi}{2} - \arctan \frac{1}{n\pi + \frac{\pi}{2} + o(1)}$   
=  $n\pi + \frac{\pi}{2} - \frac{1}{n\pi + \frac{\pi}{2} + o(1)} + o(\frac{1}{n^2})$  car arctan  $u = u + o(u^2)$  en  $u = 0$   
=  $n\pi + \frac{\pi}{2} - \frac{1}{n\pi} \frac{1}{1 + \frac{1}{2n} + o(\frac{1}{n})} + o(\frac{1}{n^2})$   
=  $n\pi + \frac{\pi}{2} - \frac{1}{n\pi} \left(1 - \frac{1}{2n} + o(\frac{1}{n})\right) + o(\frac{1}{n^2})$   
=  $n\pi + \frac{\pi}{2} - \frac{1}{n\pi} + \frac{1}{2n\pi^2} + o(\frac{1}{n^2})$ 

Ainsi en  $+\infty$  on a le développement :

$$
x_n = n\pi + \frac{\pi}{2} - \frac{1}{n\pi} + \frac{1}{2\pi n^2} + o(\frac{1}{n^2}).
$$

#### <span id="page-17-1"></span>Correction de [l'exercice](#page-2-2) [10](#page-2-2) A

Il s'agit bien sûr de calculer un développement limité, le premier terme de ce développement donne l'équivalent cherché.

1. Le dl à l'ordre 3 en 0 est

$$
2e^{x} - \sqrt{1+4x} - \sqrt{1+6x^{2}} = -\frac{11x^{3}}{3} + o(x^{3})
$$

donc

$$
2e^{x} - \sqrt{1+4x} - \sqrt{1+6x^2} \sim -\frac{11x^3}{3}.
$$

2. De même

$$
(\cos x)^{\sin x} - (\cos x)^{\tan x} \sim \frac{x^5}{4}.
$$

3. On pose  $h = x -$ √ 3 alors

$$
\arctan x + \arctan \frac{3}{x} - \frac{2\pi}{3} = -\frac{h^2}{8\sqrt{3}} + o(h^2)
$$

donc

$$
\arctan x + \arctan \frac{3}{x} - \frac{2\pi}{3} \sim -\frac{(x - \sqrt{3})^2}{8\sqrt{3}}.
$$

4. En  $+\infty$ 

donc

$$
\sqrt{x^2 + 1} - 2\sqrt[3]{x^3 + x} + \sqrt[4]{x^4 + x^2} = \frac{1}{12x} + o(\frac{1}{x})
$$

$$
\sqrt{x^2+1} - 2\sqrt[3]{x^3+x} + \sqrt[4]{x^4+x^2} \sim \frac{1}{12x}.
$$

5. Il faut distinguer les cas  $x > 0$  et  $x < 0$  pour trouver :

$$
\operatorname{argch}\left(\frac{1}{\cos x}\right) \sim |x|.
$$

# <span id="page-18-0"></span>Correction de [l'exercice](#page-2-0) [11](#page-2-0) A

Le dl de  $\cos x$  en 0 à l'ordre 6 est :

$$
\cos x = 1 - \frac{1}{2!}x^2 + \frac{1}{4!}x^4 - \frac{1}{6!}x^6 + o(x^6).
$$

Calculons celui de  $\frac{1+ax^2}{1+bx^2}$ :

$$
\frac{1+ax^2}{1+bx^2} = (1+ax^2) \times \frac{1}{1+bx^2}
$$
  
=  $(1+ax^2) \times (1-bx^2+b^2x^4-b^3x^6+o(x^6))$  car  $\frac{1}{1+u} = 1-u+u^2-u^3+o(u^3)$   
= ... on developpe  
=  $1+(a-b)x^2-b(a-b)x^4+b^2(a-b)x^6+o(x^6)$ 

Notons  $\Delta(x) = \cos x - \frac{1+ax^2}{1+bx^2}$  alors

$$
\Delta(x) = \left(-\frac{1}{2} - (a-b)\right)x^2 + \left(\frac{1}{24} + b(a-b)\right)x^4 + \left(-\frac{1}{720} - b^2(a-b)\right)x^6 + o(x^6).
$$

Pour que cette différence soit la plus petite possible (lorsque *x* est proche de 0) il faut annuler le plus possible de coefficients de bas degré. On souhaite donc avoir

$$
-\frac{1}{2} - (a - b) = 0
$$
 et  $\frac{1}{24} + b(a - b) = 0$ .

En substituant l'égalité de gauche dans celle de droite on trouve :

$$
a = -\frac{5}{12}
$$
 et  $b = \frac{1}{12}$ .

On obtient alors

$$
\Delta(x) = \left(-\frac{1}{720} - b^2(a-b)\right)x^6 + o(x^6) = \frac{1}{480}x^6 + o(x^6).
$$

Avec notre choix de *a*,*b* nous avons obtenu une très bonne approximation de cos *x*. Par exemple lorsque l'on évalue  $\frac{1+ax^2}{1+bx^2}$  (avec *a* = − $\frac{5}{12}$  et *b* =  $\frac{1}{12}$ ) en *x* = 0.1 on trouve :

0.9950041631...

Alors que

 $cos(0.1) = 0.9950041652...$ 

En l'on trouve ici  $\Delta(0.1) \simeq 2 \times 10^{-9}$ .

<span id="page-19-0"></span>Correction de [l'exercice](#page-2-1)  $12 \blacktriangle$  $12 \blacktriangle$ 

$$
\ln(x+1) = \ln\left(x \times (1+\frac{1}{x})\right) = \ln x + \ln\left(1+\frac{1}{x}\right) = \ln x + \frac{1}{x} + o(\frac{1}{x})
$$

Donc

$$
\frac{\ln(x+1)}{\ln x} = 1 + \frac{1}{x \ln x} + o(\frac{1}{x \ln x}).
$$

Ainsi

$$
\left(\frac{\ln(x+1)}{\ln x}\right)^x = \exp\left(x\ln\left(\frac{\ln(x+1)}{\ln x}\right)\right)
$$

$$
= \exp\left(x\ln\left(1 + \frac{1}{x\ln x} + o(\frac{1}{x\ln x})\right)\right)
$$

$$
= \exp\left(x\left(\frac{1}{x\ln x} + o(\frac{1}{x\ln x})\right)\right)
$$

$$
= \exp\left(\frac{1}{\ln x} + o(\frac{1}{\ln x})\right)
$$

$$
= 1 + \frac{1}{\ln x} + o(\frac{1}{\ln x})
$$

On en déduit immédiatement que

et que lorsque  $x \rightarrow +\infty$ 

$$
\lim_{x \to +\infty} \left( \frac{\ln(x+1)}{\ln x} \right)^x = 1
$$

$$
\left( \frac{\ln(x+1)}{\ln x} \right)^x - 1 \sim \frac{1}{\ln x}.
$$